# **GraphQL as an alternative approach to REST**

<sup>1</sup> **@luisw19**

#### About me

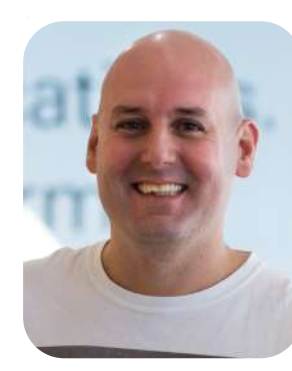

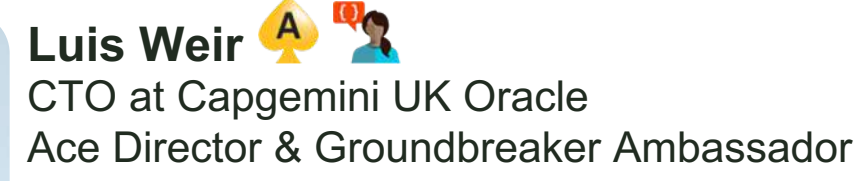

[luis.weir@capgemini.com](mailto:luis.weir@capgemini.com) [uk.linkedin.com/in/lweir](http://uk.linkedin.com/in/lweir) [http://www.soa4u.co.uk](http://www.soa4u.co.uk/)

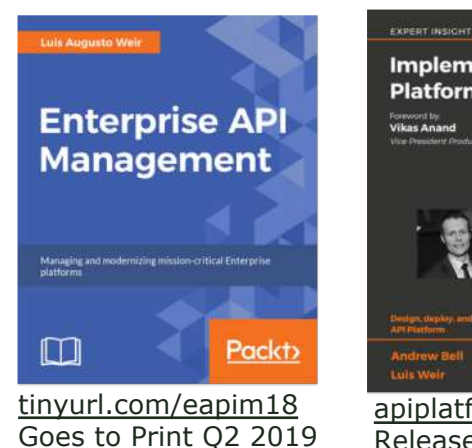

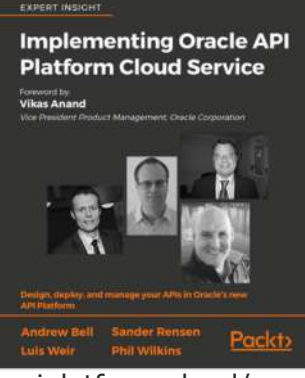

[apiplatform.cloud/](http://apiplatform.cloud/) Released Q2 2018

#### **Want the slides? I'll share via:**

**@luisw19**

#### **Latest articles:**

- [The 7 Deadly Sins of API Design](http://www.soa4u.co.uk/2018/10/the-se7en-deadly-sins-of-api-design.html)
- Setting the vision, strategy and direction  $-$  the CTO's role
- [How can you design, deploy and manage your APIs?](https://www.information-age.com/design-deploy-manage-apis-123476125/)
- [The Spotify's Engineering Culture. My interpretation and summary](http://www.soa4u.co.uk/2018/07/the-spotifys-engineering-culture-my.html)
- [A comparison of API Gateways communication styles](http://www.soa4u.co.uk/2018/05/a-comparison-of-push-vs-pull-approaches.html)
- [Is BPM Dead, Long Live Microservices?](http://www.soa4u.co.uk/2018/02/is-bpm-dead-long-live-microservices.html)
- [Five Minutes with Luis Weir](https://www.rubiconred.com/five-minutes-luis-weir/)
- [2nd vs 3rd Generation API Platforms -](http://www.soa4u.co.uk/2017/11/2nd-vs-3rd-generation-api-platforms.html) A Comprehensive Comparison
- [Podcast: Are Microservices and APIs Becoming SOA 2.0?](https://blogs.oracle.com/developers/podcast-are-microservices-and-apis-becoming-soa-20-v2)
- [3rd-Generation API Management: From Proxies to Micro-Gateways](http://www.oracle.com/technetwork/articles/soa/weir-3rd-gen-api-mgmt-3787102.html)
- [Oracle API Platform Cloud Service Overview](http://www.soa4u.co.uk/2017/05/oracle-api-platform-cloud-service.html)

#### GraphQL as an alternative appraoch to REST

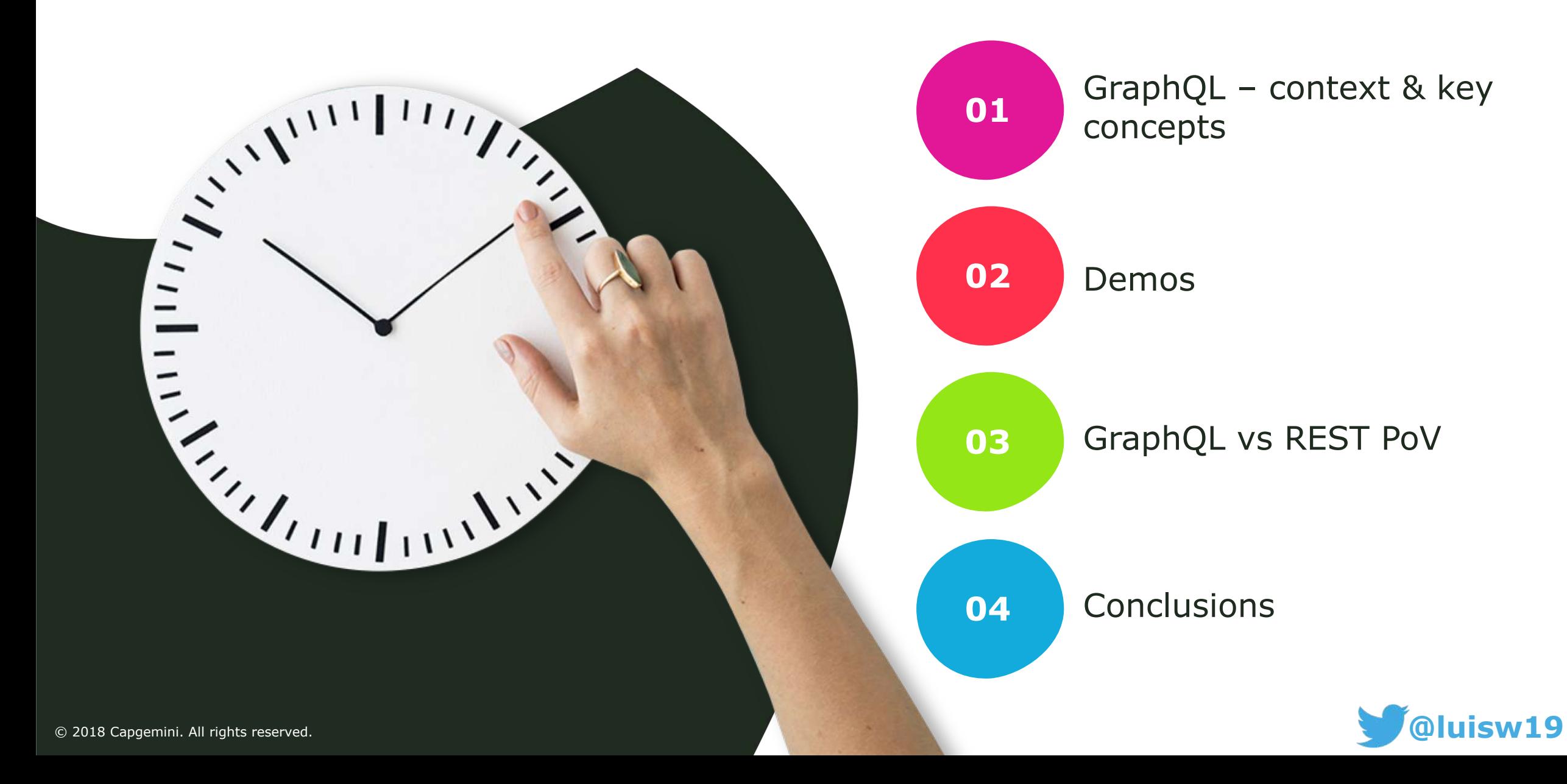

#### Application Programming Interfaces (**APIs**) are **doors** to **information** and **functionality.**

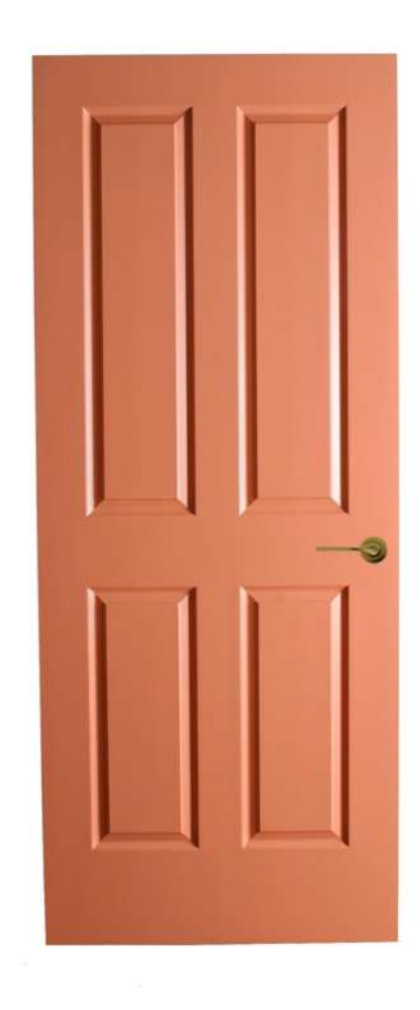

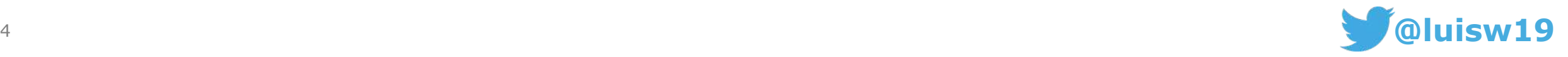

#### But some doors can be unfit for purpose...

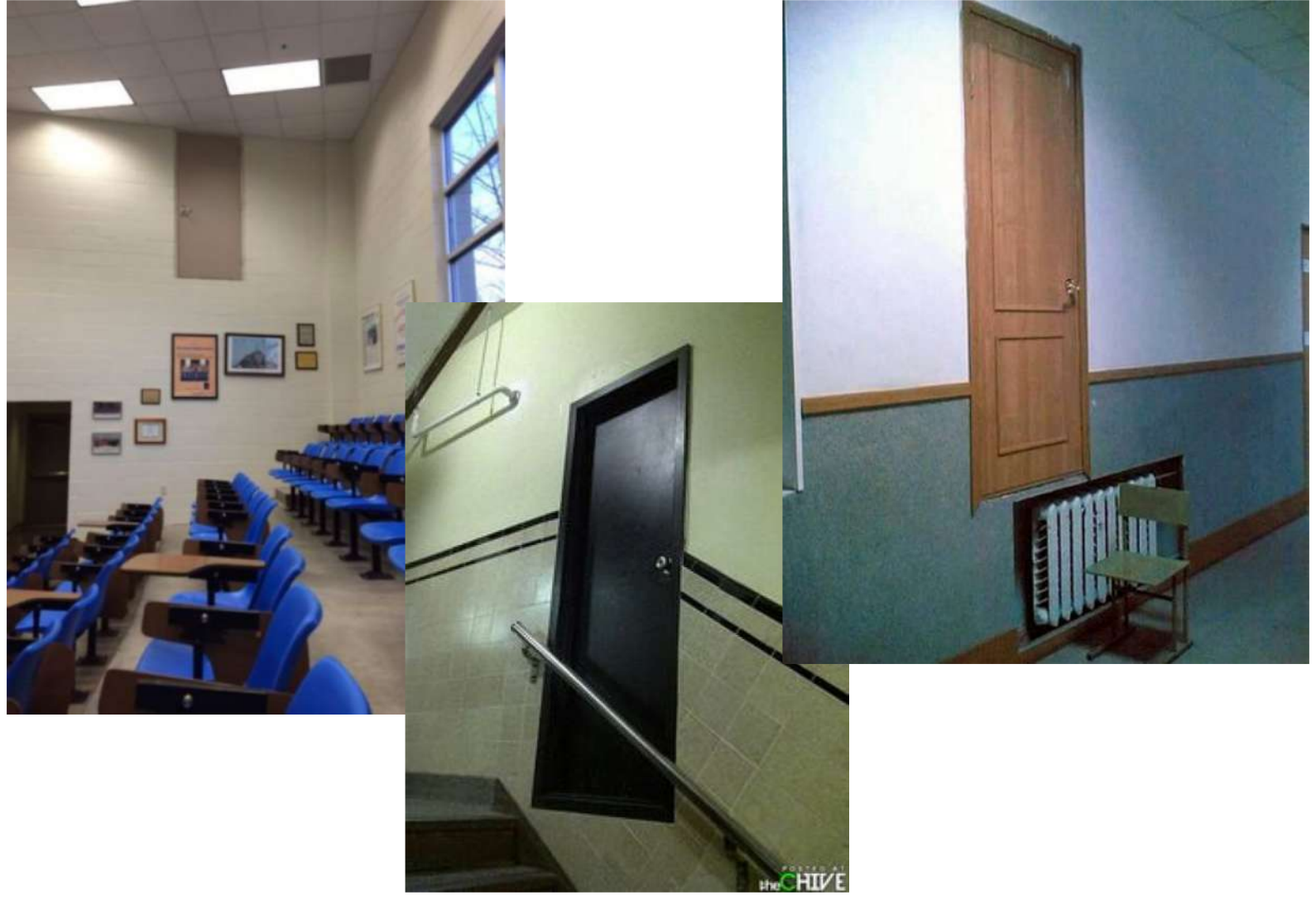

source: https://imgur.com/a/J3ttg

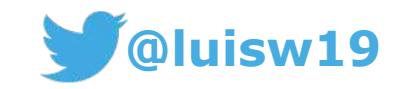

 $01$ 

### **Why GraphQL?**

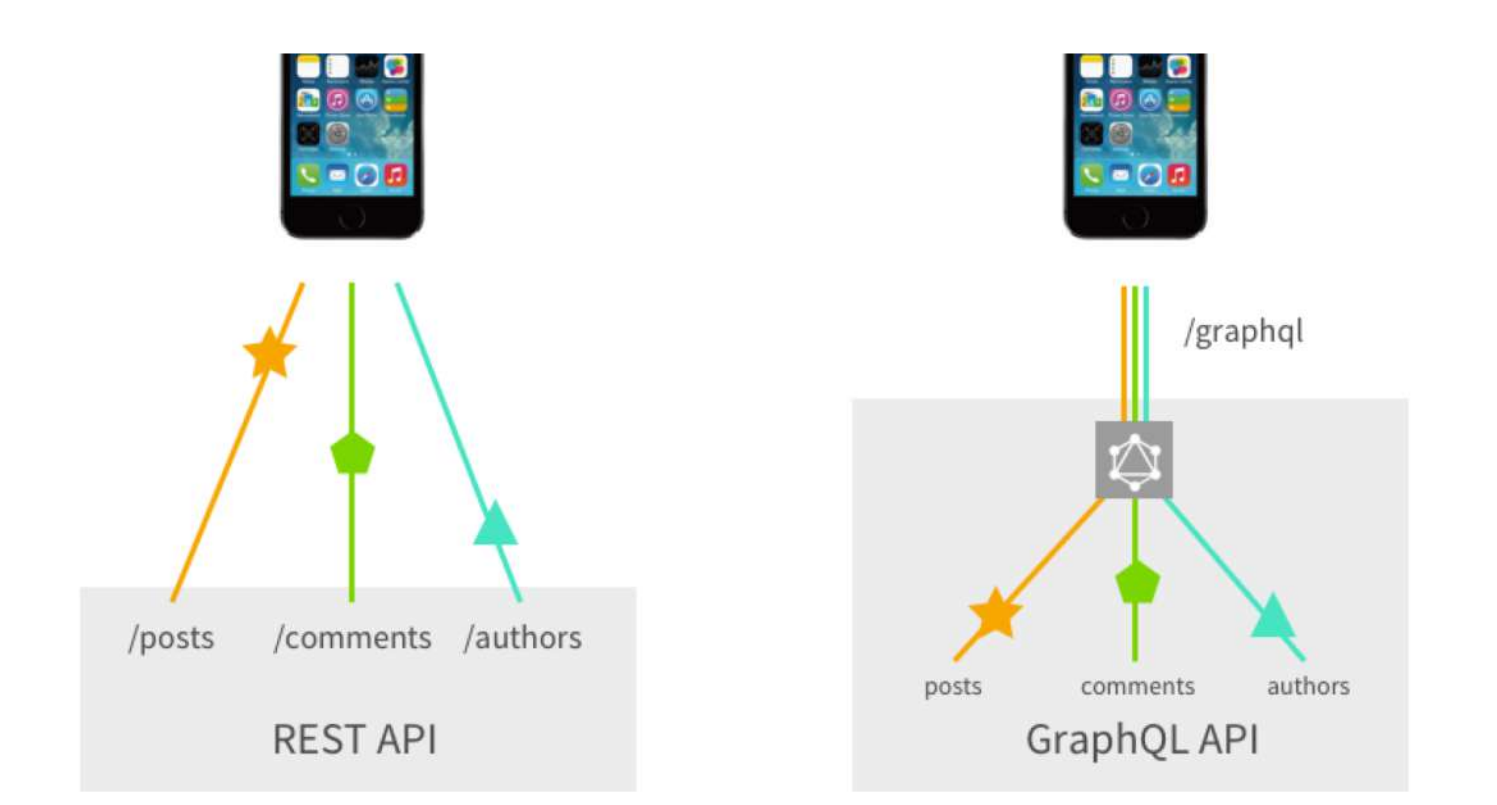

#### Source: https://dev-blog.apollodata.com/graphql-vs-rest-5d425123e34b by Sashko Stubailo

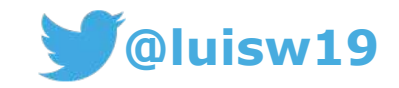

 $01$ 

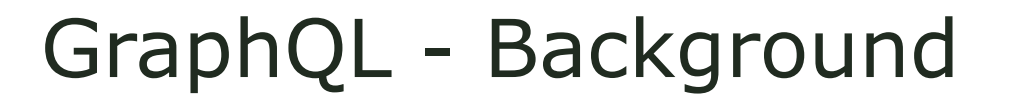

- **Created by Facebook** in 2012 to get around a **common constraints** in the **REST** approach when **fetching data**
- Publicly **released** in **2015**
- GraphQL **Schema Definition Language (SDL)** added to spec in Feb'18

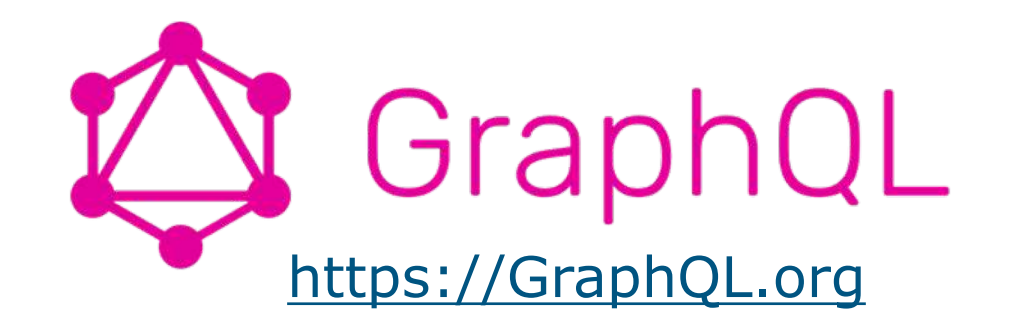

Latest release: <http://facebook.github.io/graphql>

Latest draft: <http://facebook.github.io/graphql/draft/>

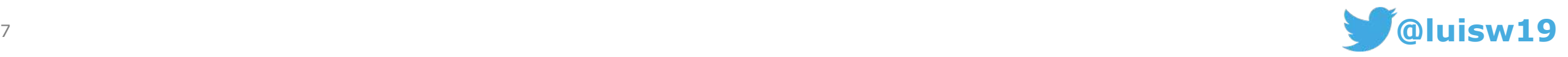

**01**

8

### GraphQL - What is it **NOT**?

necessarily a replacement for REST. Both can work together

NO.

a query language for a databases

in spite of its name, it

has nothing to do with

**Graphs DBs** 

Roy from the IT Crowed  $\rightarrow$ 

A silver Bullet

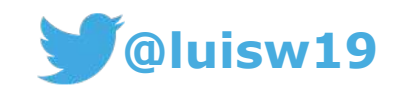

# GraphQL – What is it then?

A consumer oriented **query language,** a strongly typed **schema language** and a **runtime** to implement **GraphQL services**.

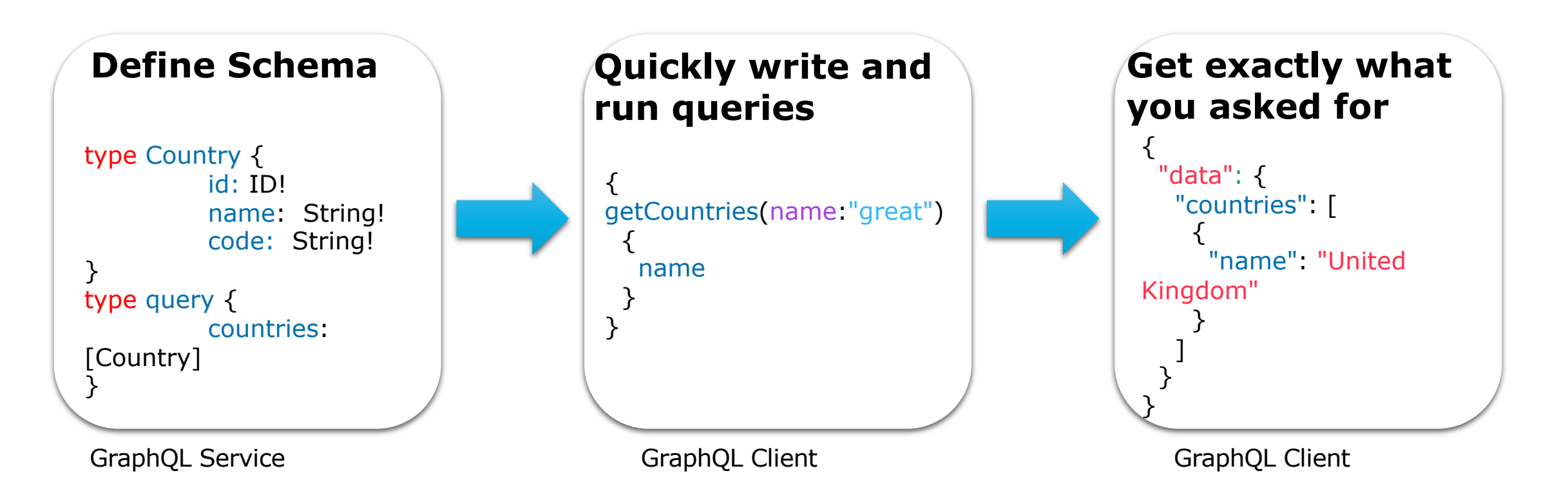

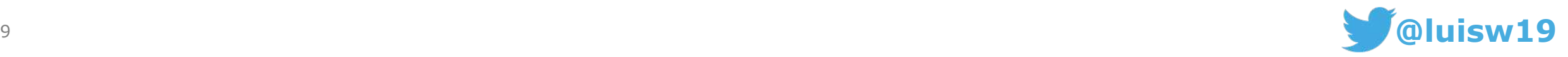

#### Who is using it?

Lots of organisations are embracing GraphQL: http://graphgl.org/users

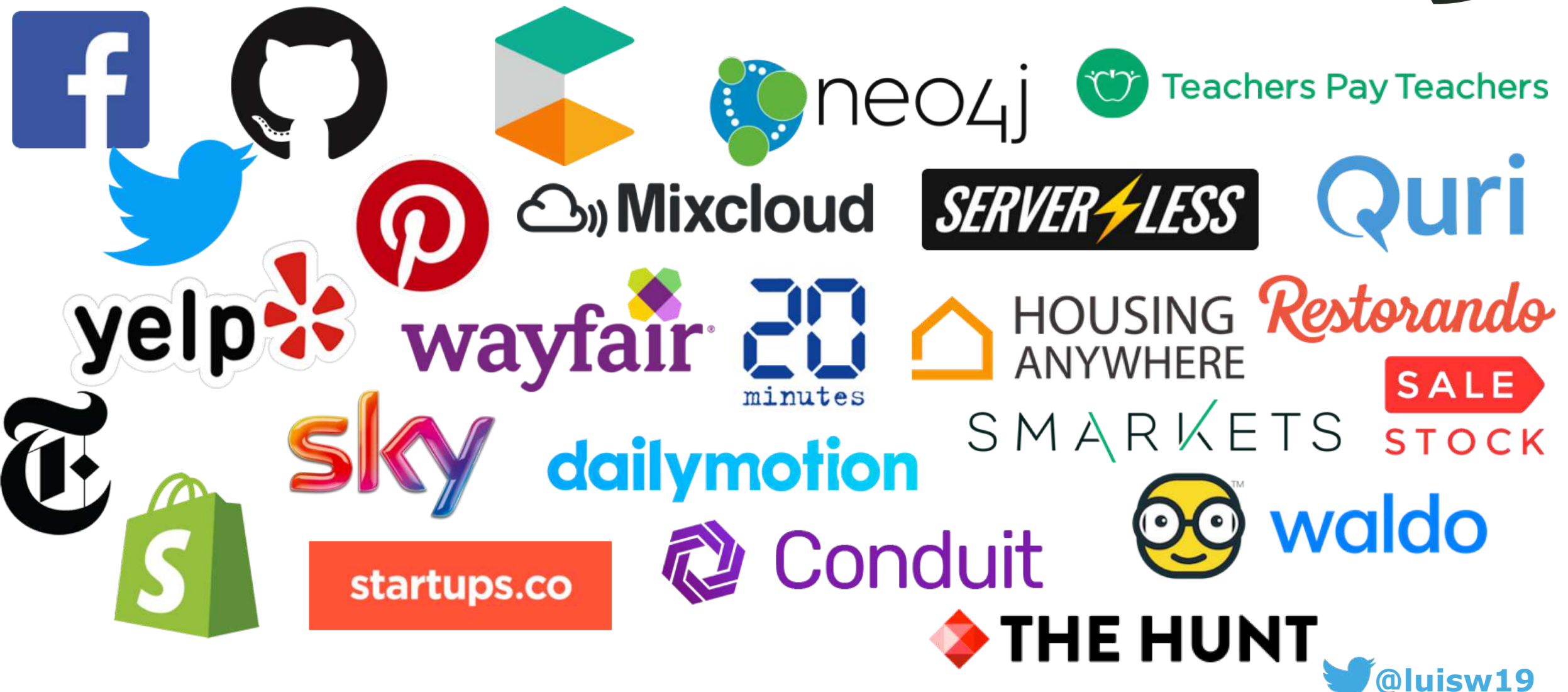

# Increasing rapidly in Popularity

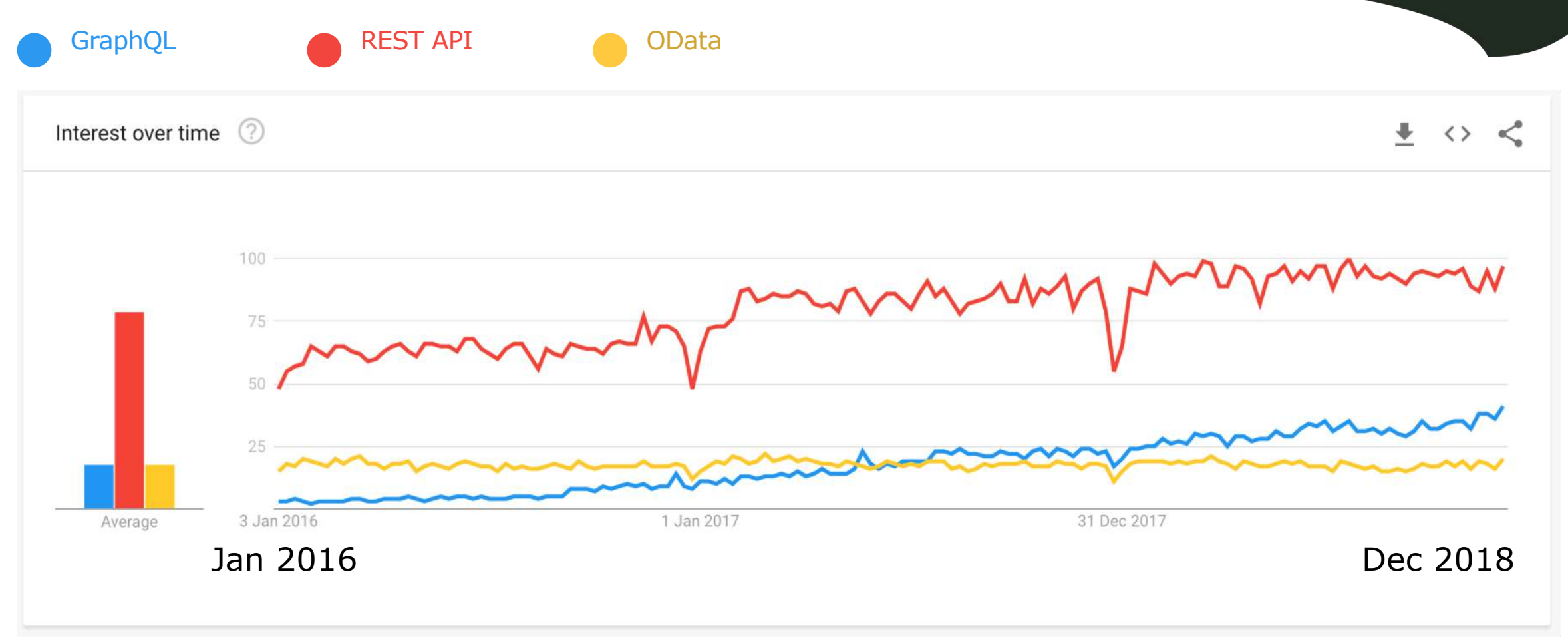

<https://trends.google.com/trends/explore?date=2016-01-01%202018-12-01&q=GraphQL,REST%20API,OData>

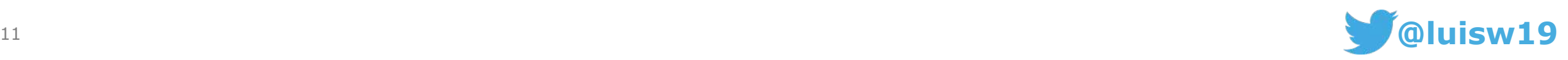

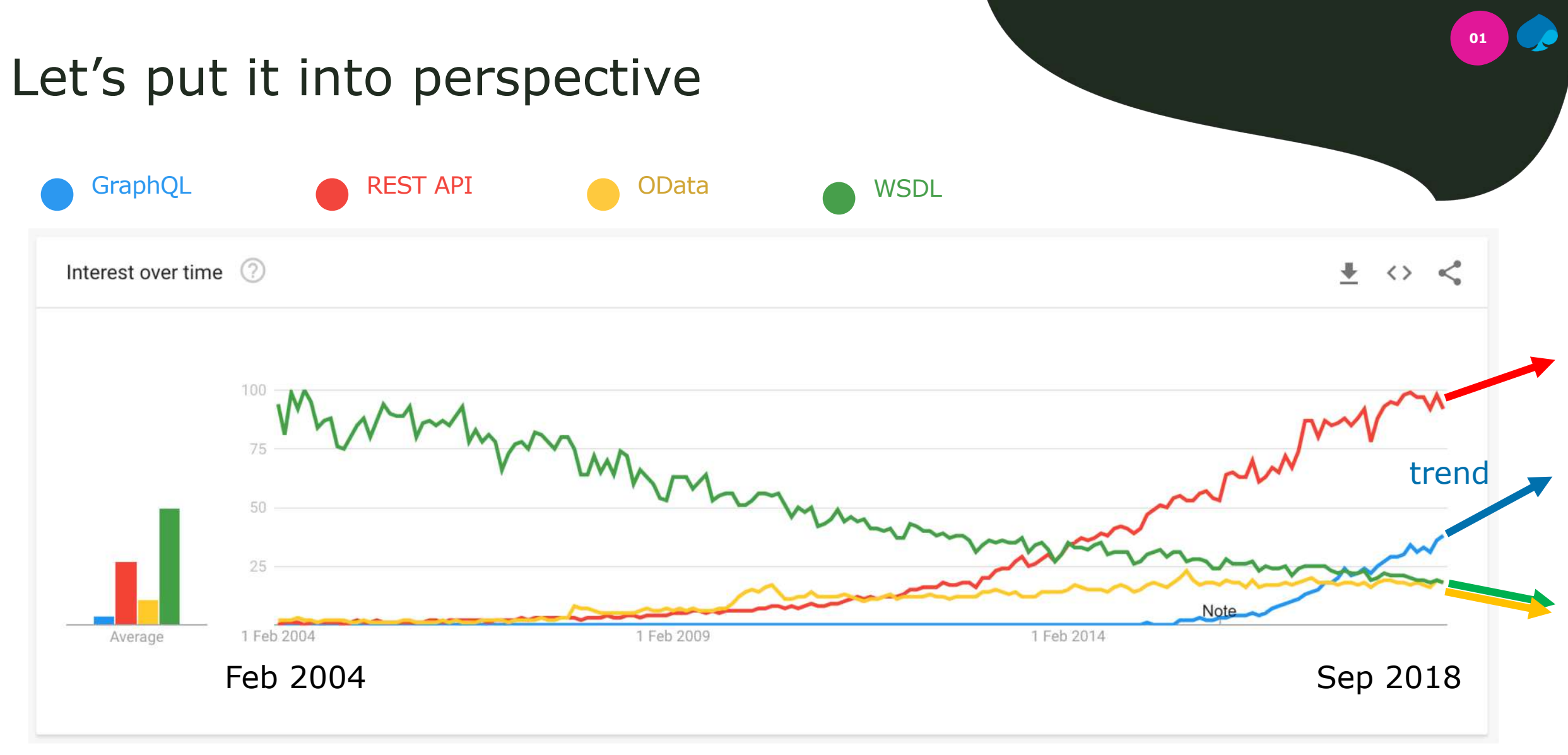

<https://trends.google.com/trends/explore?date=2004-01-10%202018-11-30&q=GraphQL,REST%20API,OData,WSDL>

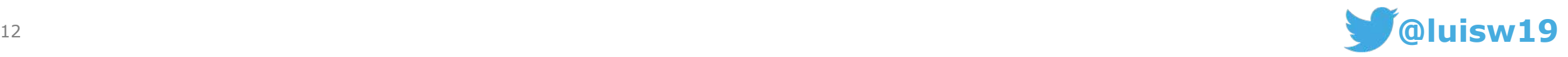

#### **There are 5 key characteristics of GraphQL that are important to understand:**

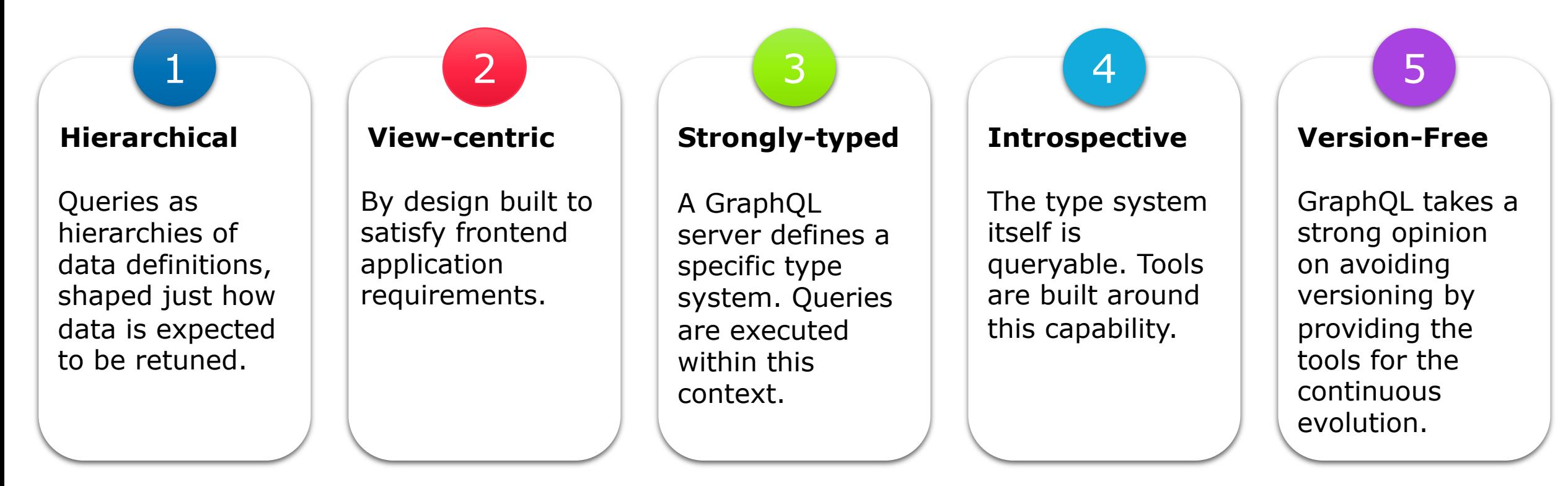

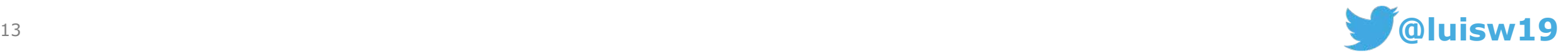

**01**

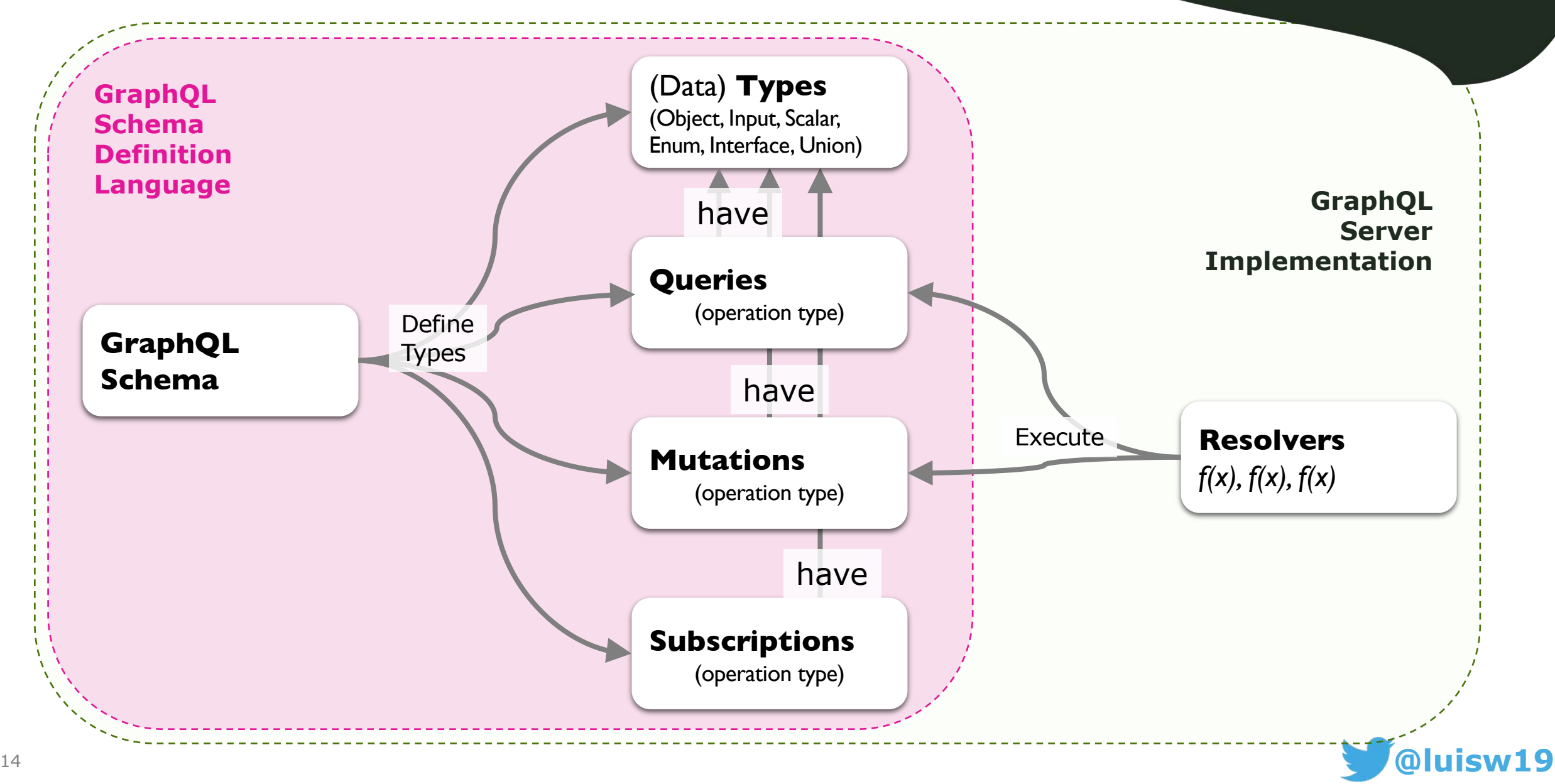

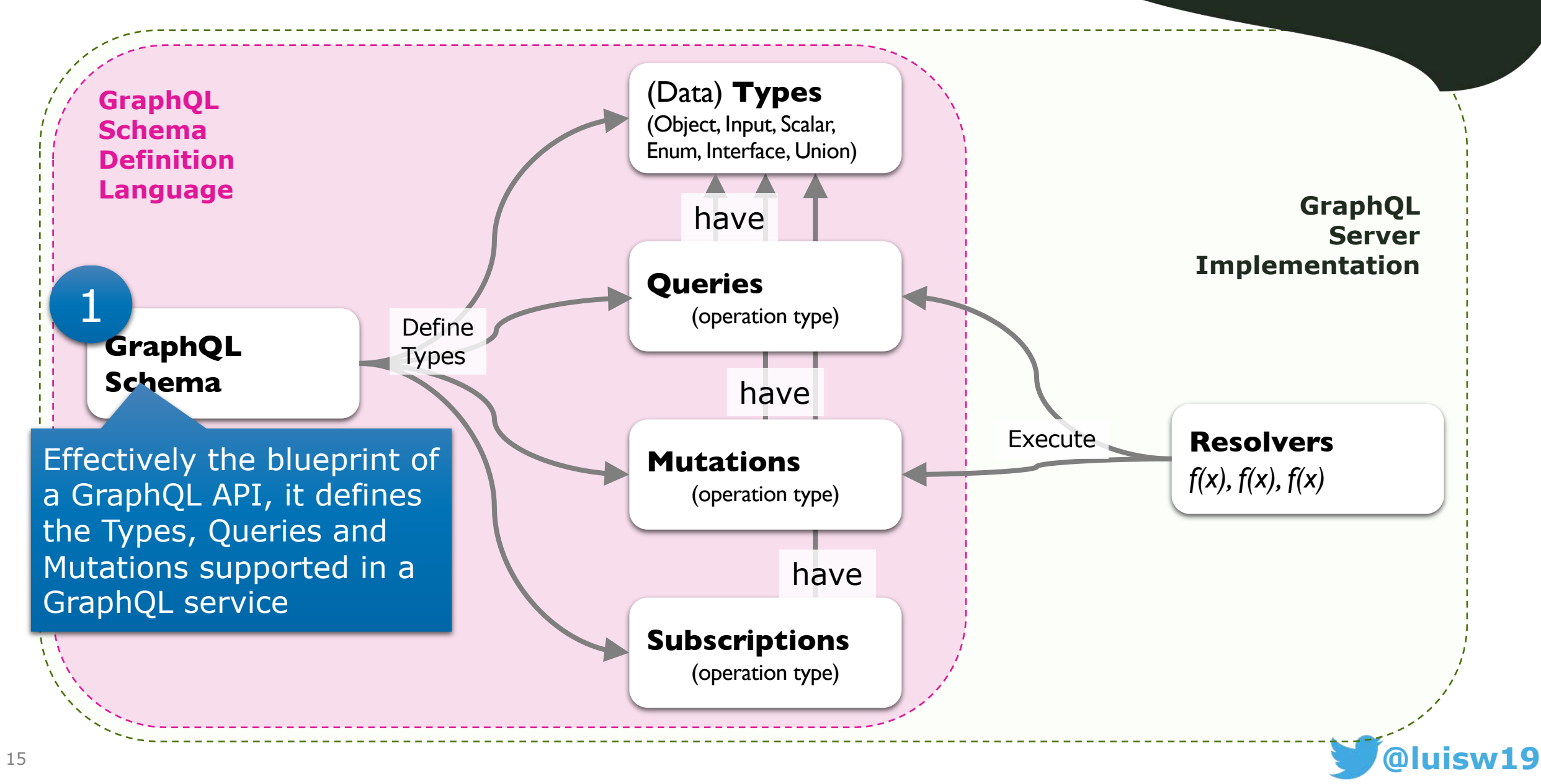

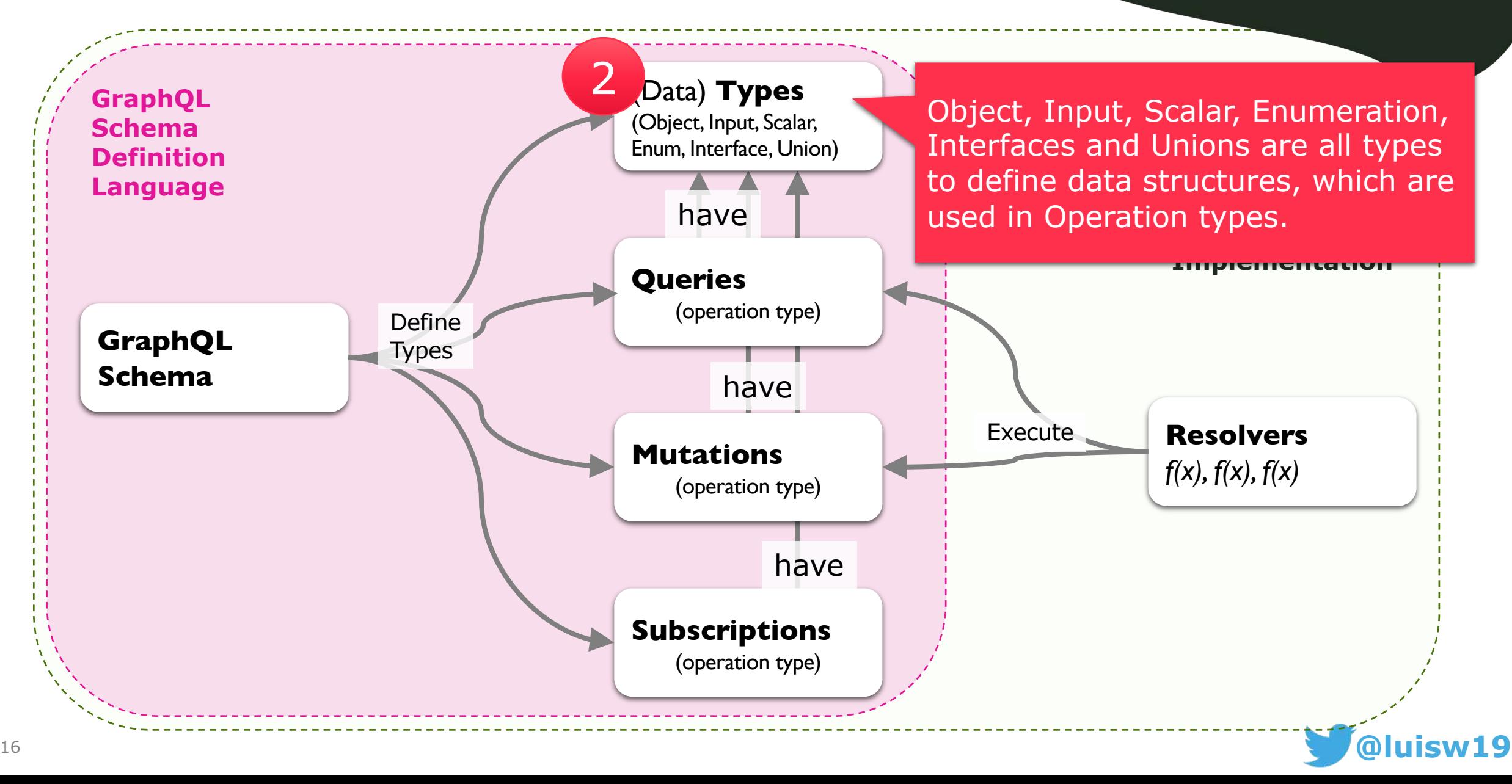

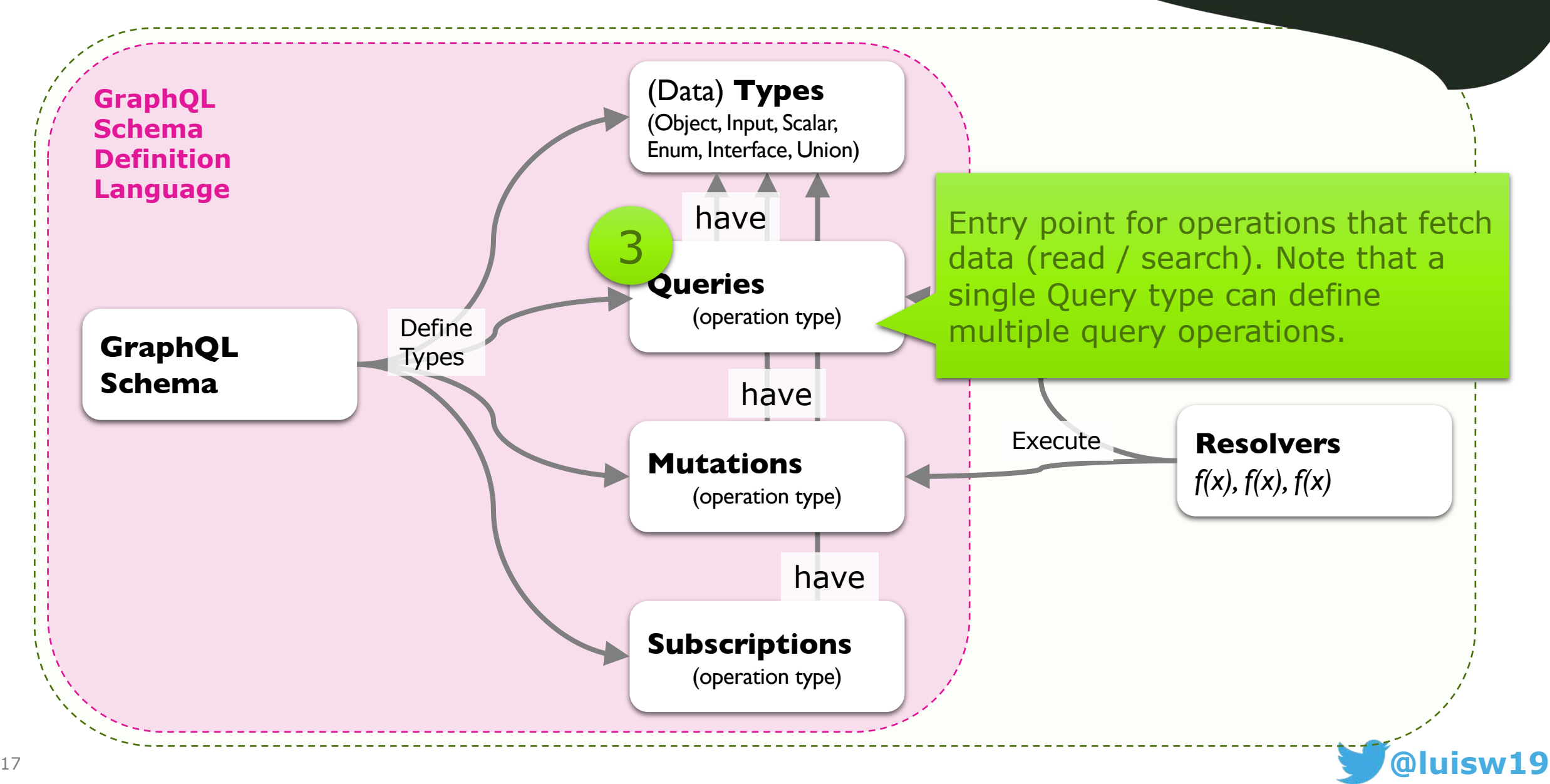

#### GraphQL – Key Concepts

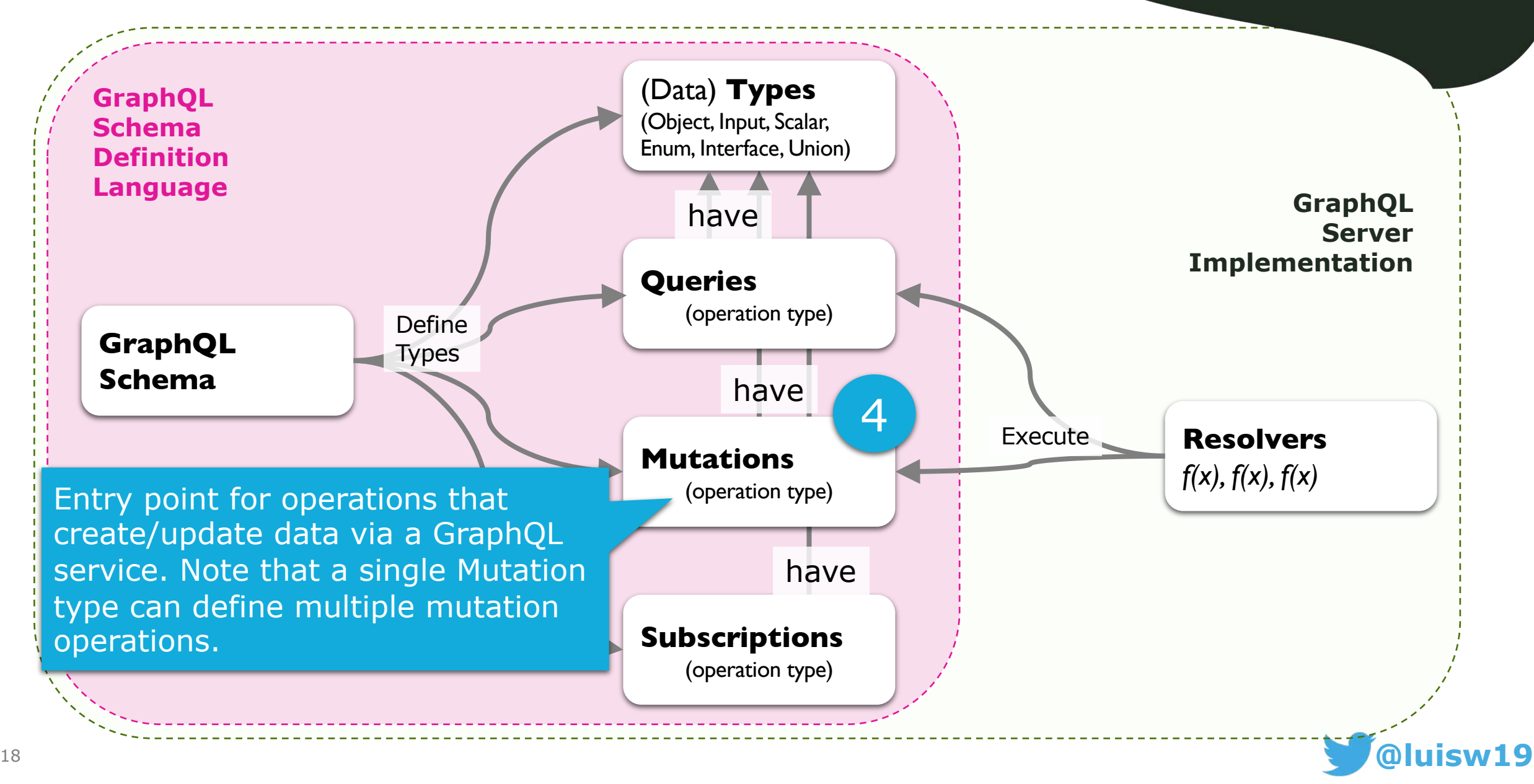

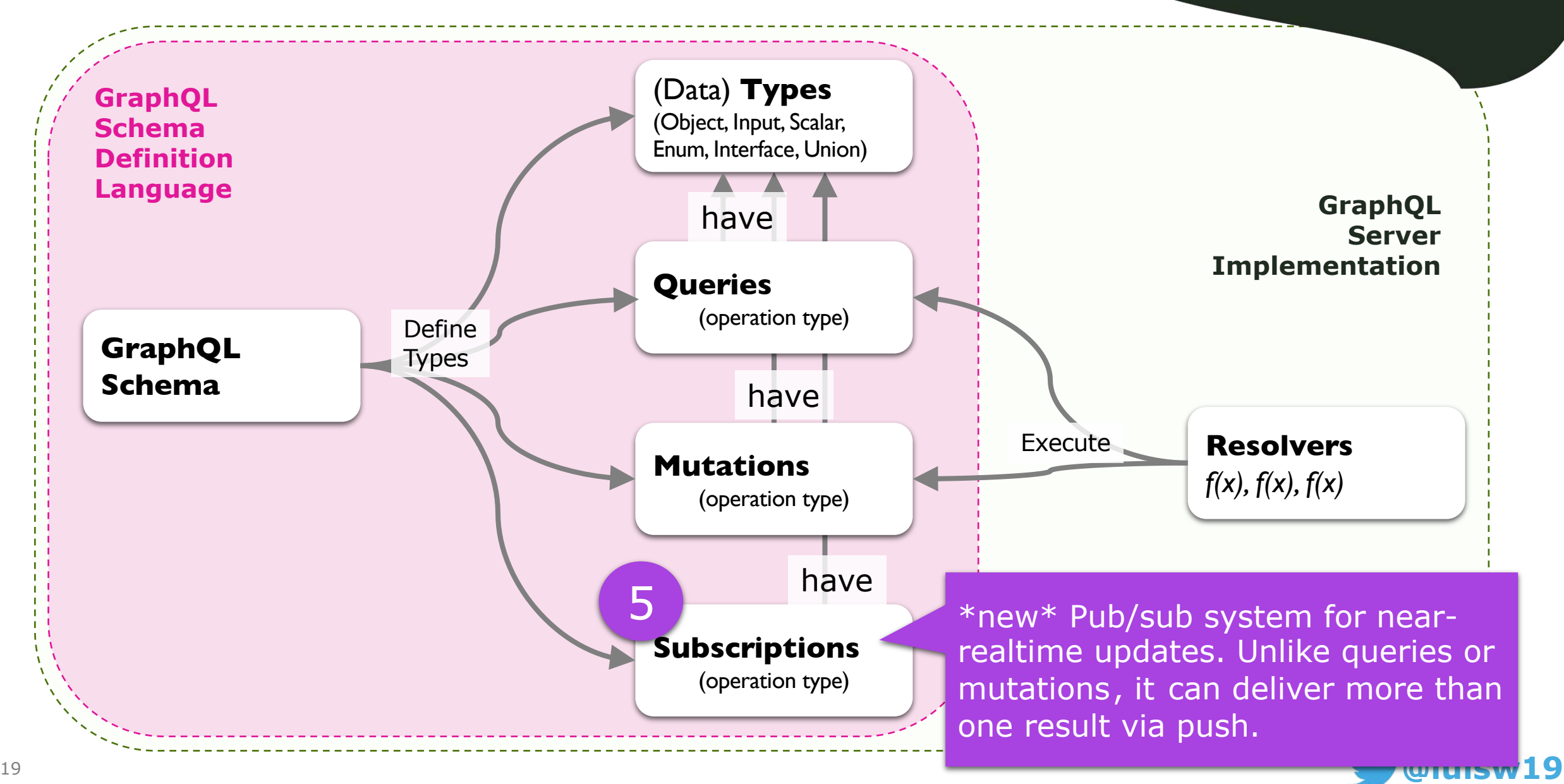

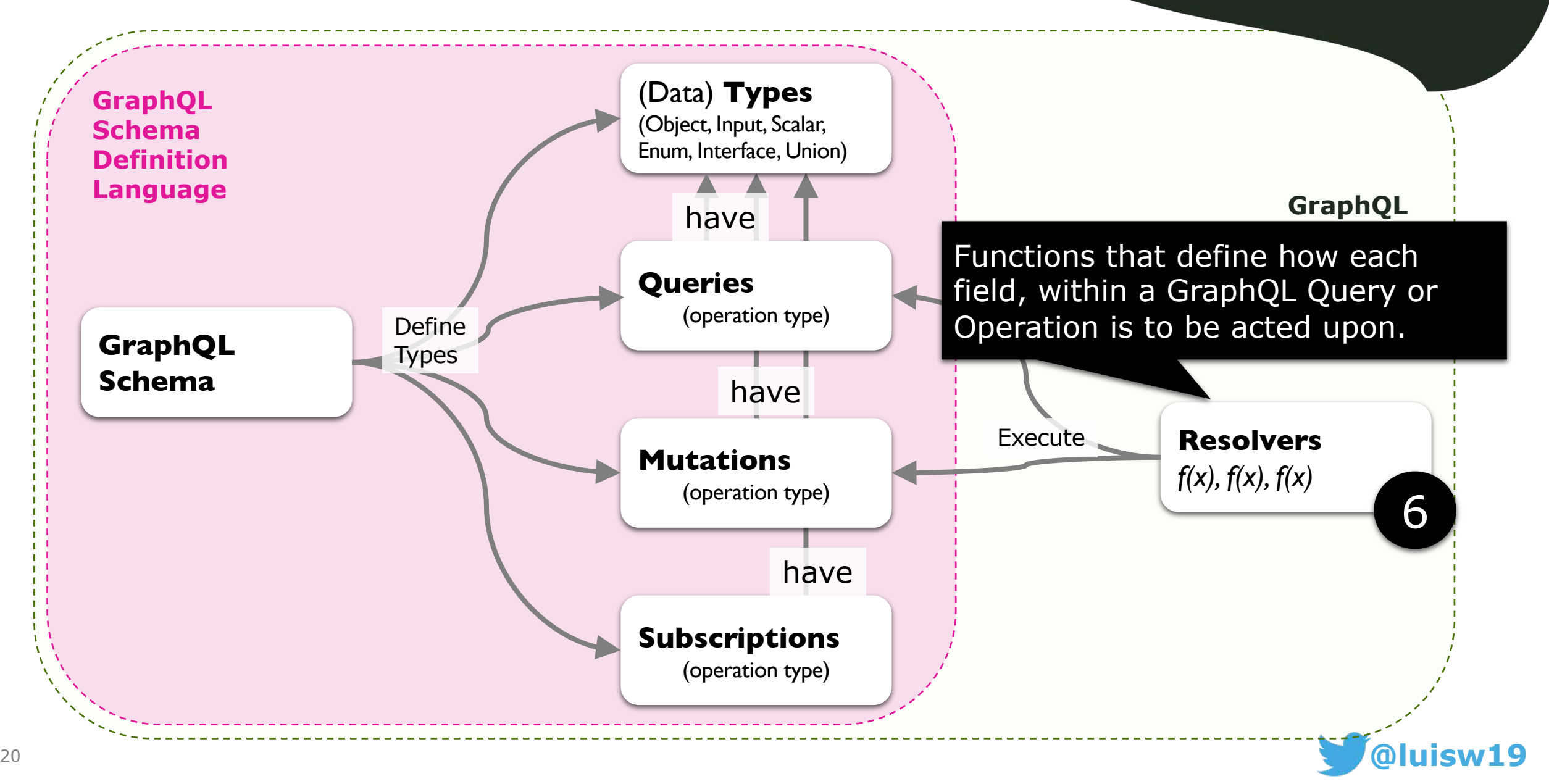

# **GraphQL Schema Cheat Sheet**

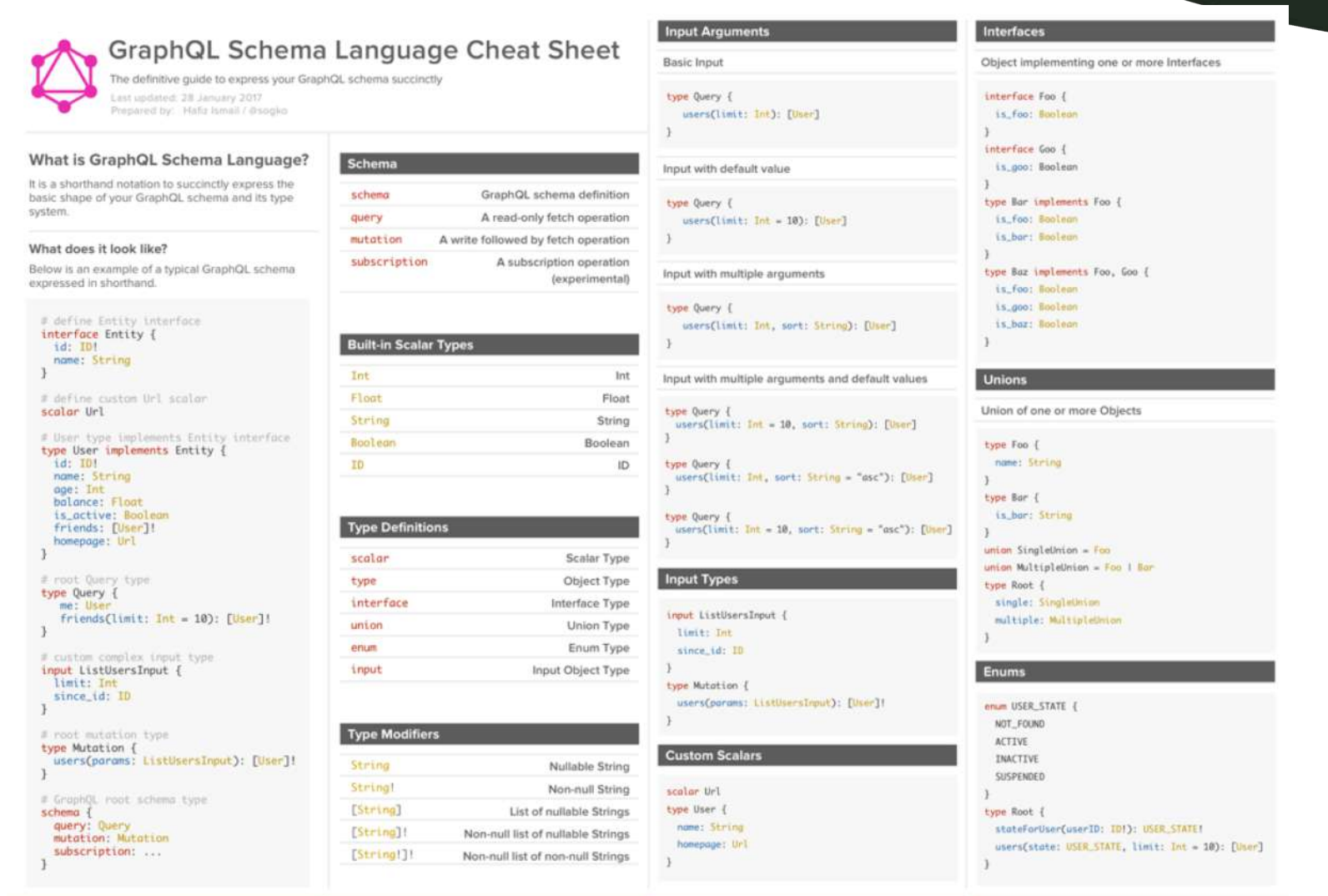

https://github.com/sogko/graphgl-schema-language-cheat-sheet

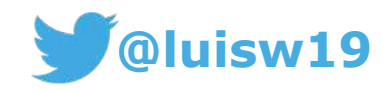

# Simple GraphQL Query Demo (I) - Mock

[https://github.com/luisw19/graphql-samples/tree/master/graphql](https://github.com/luisw19/graphql-samples/tree/master/graphql-countries-part1)countries-part1

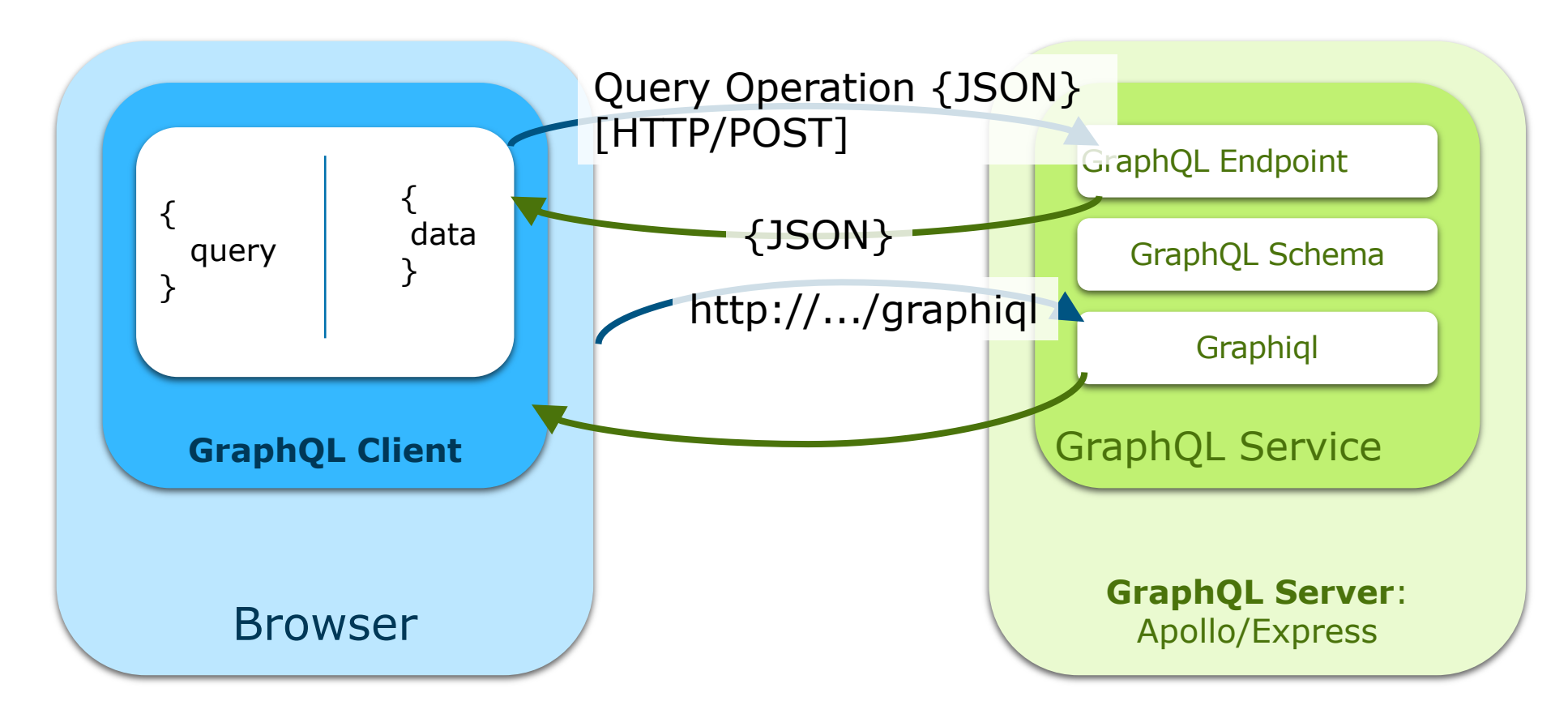

# Simple GraphQL Query Demo (II) - REST

[https://github.com/luisw19/graphql-samples/tree/master/graphql](https://github.com/luisw19/graphql-samples/tree/master/graphql-countries-part2)countries-part2

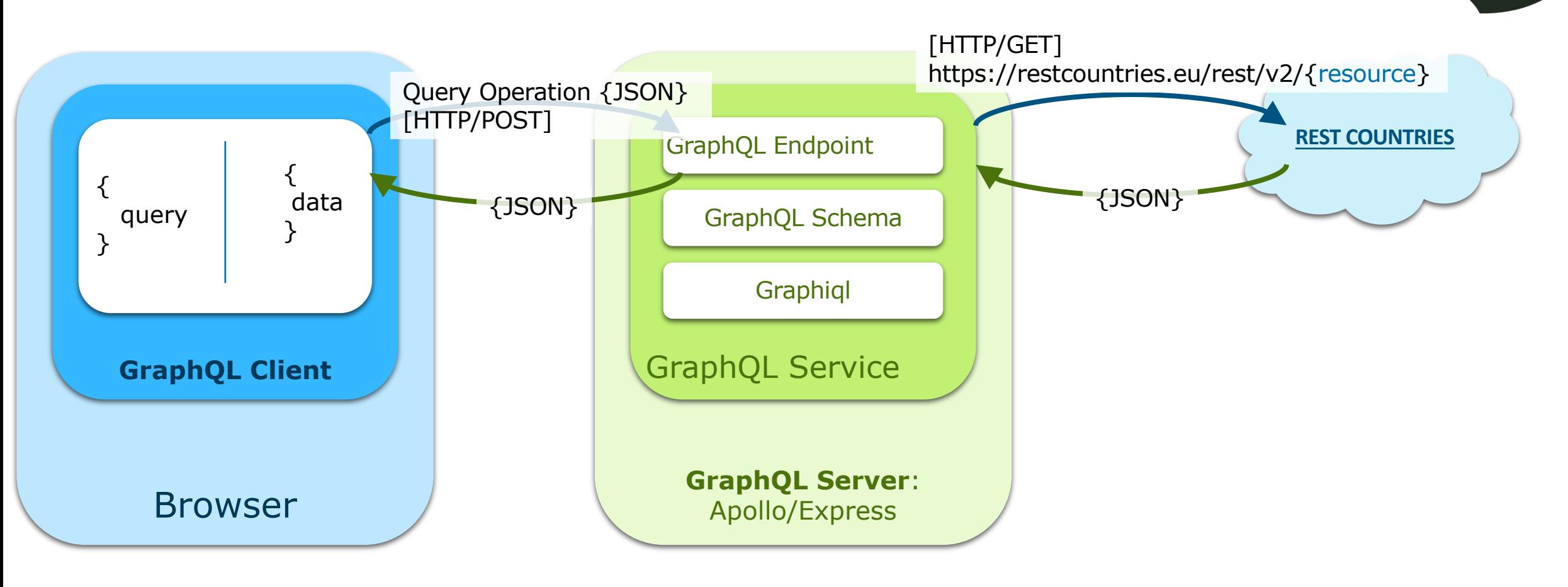

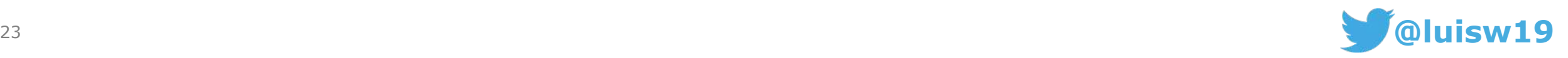

**02**

# Simple GraphQL Query Demo (III) - Mutau

[https://github.com/luisw19/graphql-samples/tree/master/graphql](https://github.com/luisw19/graphql-samples/tree/master/graphql-countries-part3)countries-part3

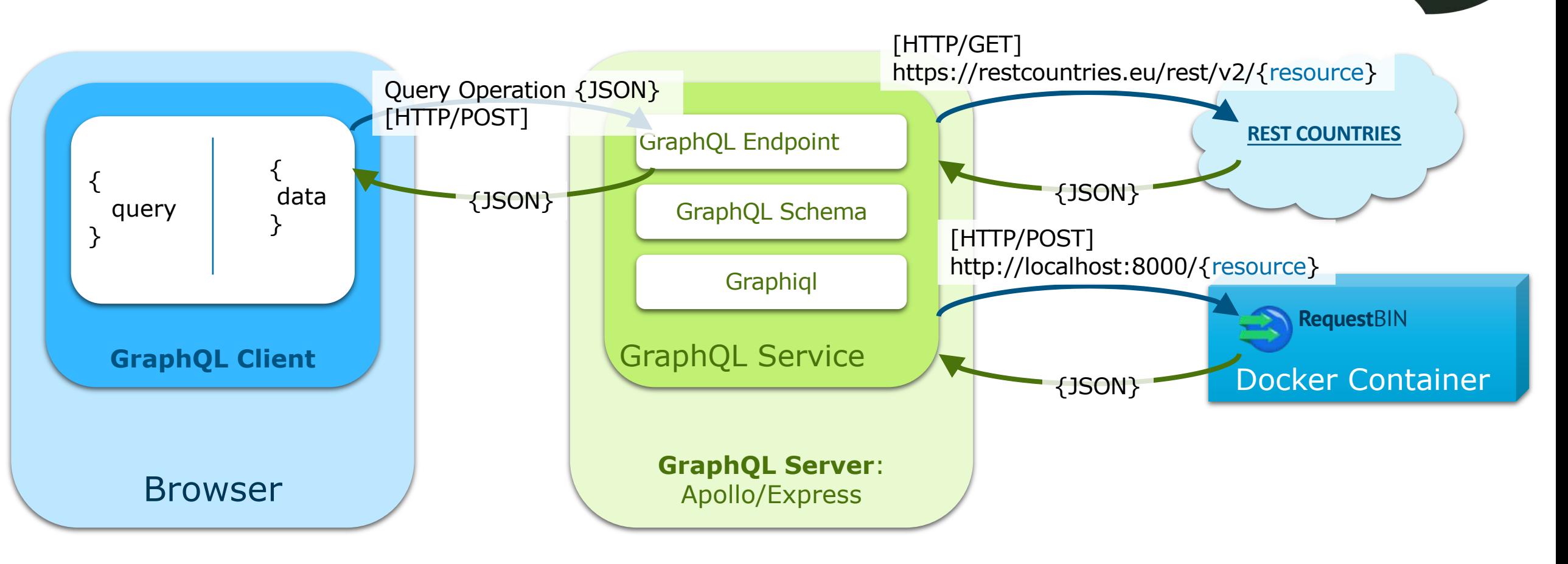

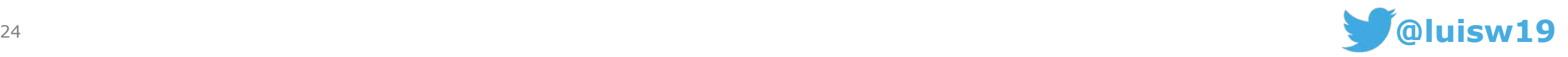

**02**

#### Simple GraphQL Query Demo  $(IV)$  – API G Not merged yet… (soon)

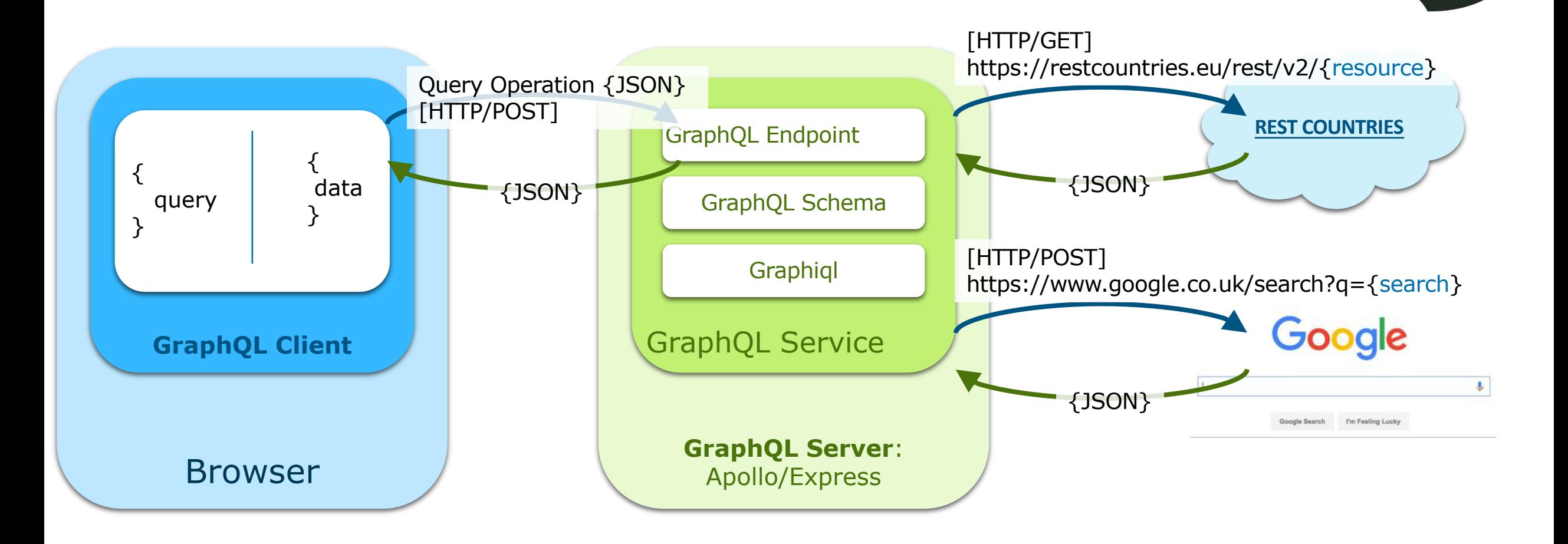

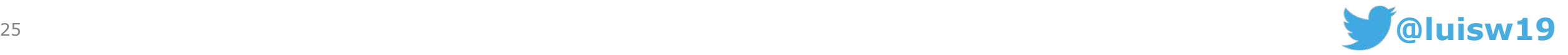

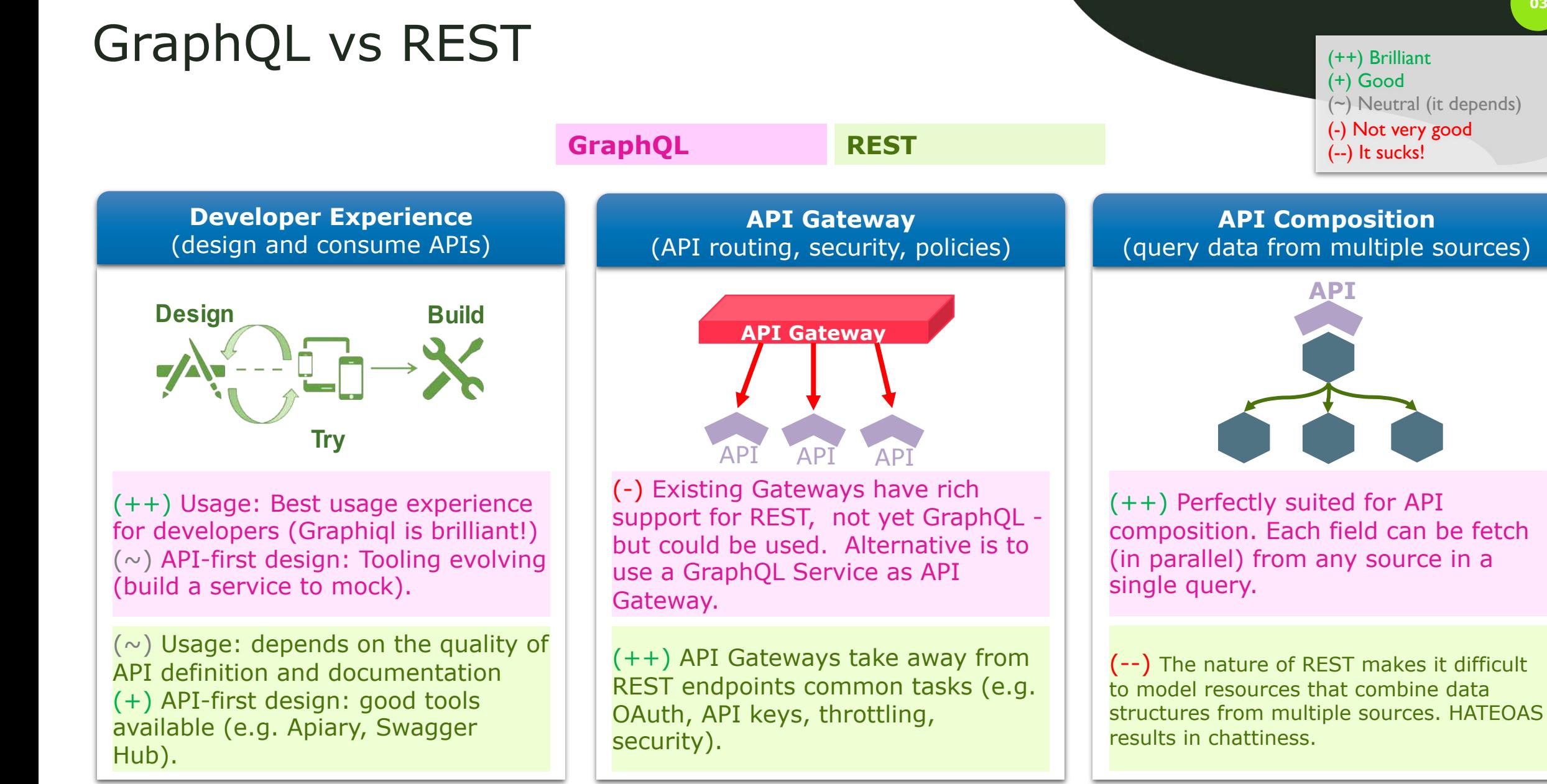

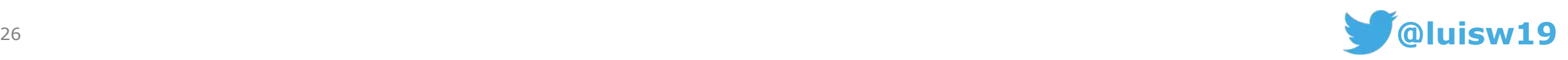

**03**

(++) Brilliant (+) Good

(--) It sucks!

(~) Neutral (it depends)

(-) Not very good

# GraphQL vs REST

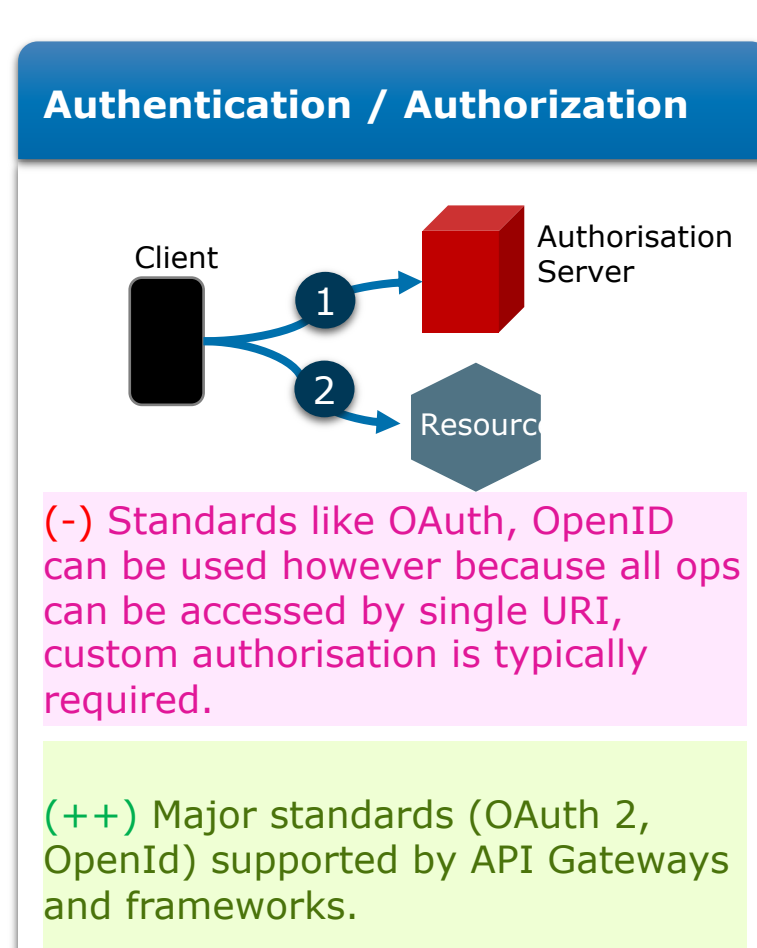

#### **GraphQL REST**

**Caching**

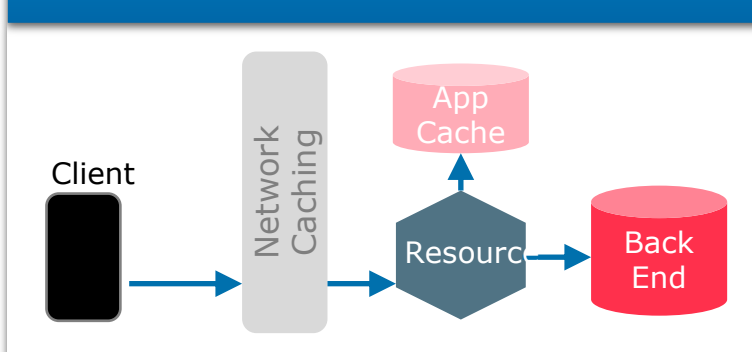

(--) Network: unsuitable as there is a common URL for all operations. (+) Service: possible based on Object Type (even fields) and in mem cache like REDIS. (++) Network: Caching is easy as Client<br>
Client<br>
Client<br>
Client<br>
Client<br>
Client<br>
Client<br>
Client<br>
Client<br>
Client<br>
Client<br>
Client<br>
Client<br>
Client<br>
Client<br>
Client<br>
Client<br>
Client<br>
Client<br>
Client<br>
Common tools<br>
CDNs).<br>
Client<br>
Client<br>
Client<br>
Client<br>
Client<br>

each resource is a unique URI. Common tools can be used (e.g. CDNs).

(+) Service: It's equally possible at

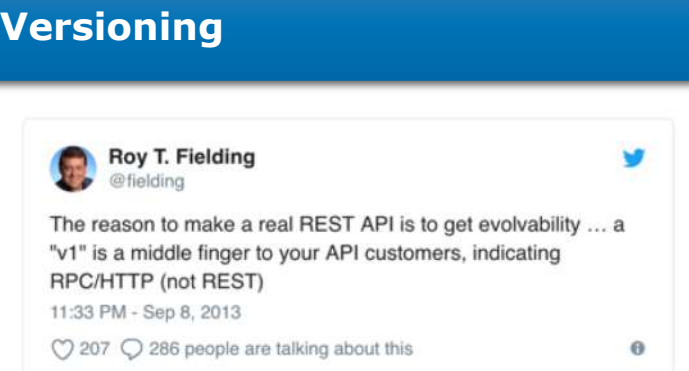

(++) Brilliant (+) Good

(~) Neutral (it depends)

(-) Not very good (--) It sucks!

(++) Best practices are clear. Versioning should be avoided and tools are provided (e.g. deprecation of fields) for continuous evolution.

(-) Best practice less clear, in practice URI based versioning very popular although not encouraged.

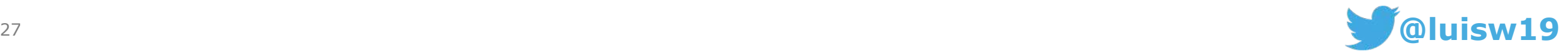

GraphQL vs REST (completely subjective!)

### **GraphQL ~ (1)**  $++++++(7)$  But it will only improve! **---- (4)**

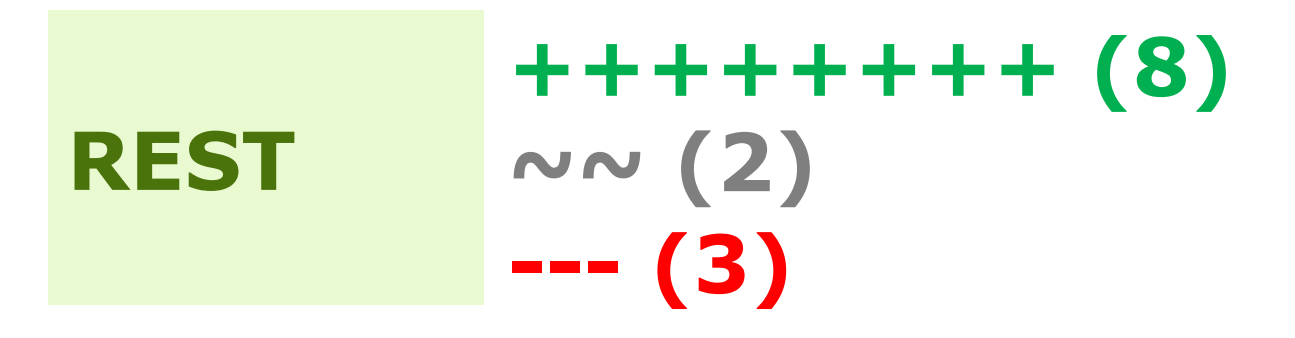

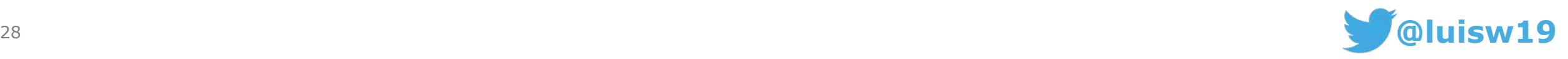

**03**

### **Conclusions**

1

3

2

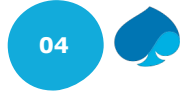

#### **Still early days but GraphQL has huge potential**

GraphQL takes away many of the headaches of dealing with REST from a client side -specially around complex queries (against multiple sources). However tooling specially around API Design and API Gateways is still evolving. So bear this in mind when considering GraphQL.

#### **GraphQL and REST can work nicely together**

There are thousands of REST APIs (external and internal) and REST still is a viable and popular option. Instead of boiling the ocean, as Roy said, GraphQL is not necessarily a replacement for REST. As shown in this presentation both can be complementary and work together nicely.

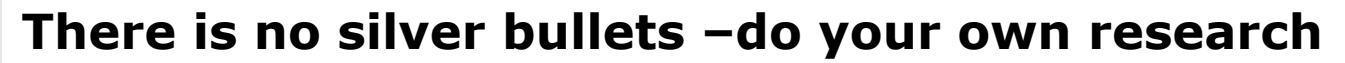

There is tons of information available in the GraphQL Communities page. Explore it, learn about it and adopt it based on your own criteria and requirements. And hope this presentation helps in the process!

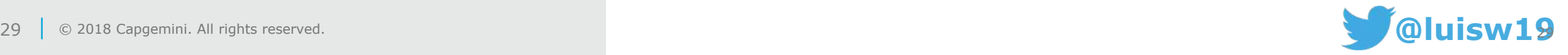

#### Resources

- GraphQL as an alternative approach to Rest recording at Devoxx'18 London <https://www.youtube.com/watch?v=hJOOdCPlXbU>
- Github repository with the GraphQL tutorials <https://github.com/luisw19/graphql-samples>
- Related articles:
	- GraphQL with Oracle Database and node-oracledb by Christopher Jones [https://blogs.oracle.com/opal/demo%3a-graphql-with-node-oracledb](https://blogs.oracle.com/opal/demo:-graphql-with-node-oracledb)
	- GraphQL+OracleDB by Steven B https://github.com/cloudsolutionhubs/oracledb-graphql-demo

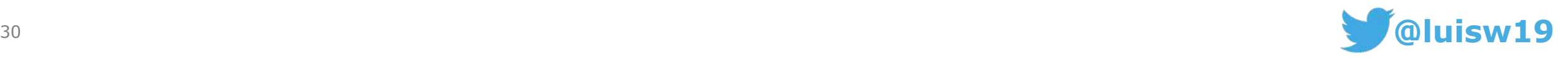

#### $)(\mathsf{in})($  $\left( \bullet \right)$

People matter, results count.

This message contains information that may be privileged or confidential and is the property of the Capgemini Group. Copyright © 2018 Capgemini. All rights reserved.

Rightshore® is a trademark belonging to Capgemini.

#### About Capgemini

With more than 190,000 people, Capgemini is present in over 40 countries and celebrates its 50th Anniversary year in 2018. A global leader in consulting, technology and outsourcing services, the Group reported 2016 global revenues of EUR 12.5 billion. Together with its clients, Capgemini creates and delivers business, technology and digital solutions that fit their needs, enabling them to achieve innovation and competitiveness. A deeply multicultural organization, Capgemini has developed its own way of working, the Collaborative Business Experience™, and draws on Rightshore®, its worldwide delivery model.

Learn more about us at

www.capgemini.com

This message is intended only for the person to whom it is addressed. If you are not the intended recipient, you are not authorized to read, print, retain, copy, disseminate, distribute, or use this message or any part thereof. If you receive this message in error, please notify the sender immediately and delete all copies of this message.

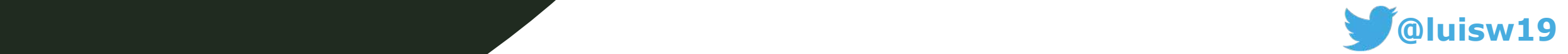